SAP ABAP table REXCPTRAYEAR {Screen structure for the rent adjustment parameters.}

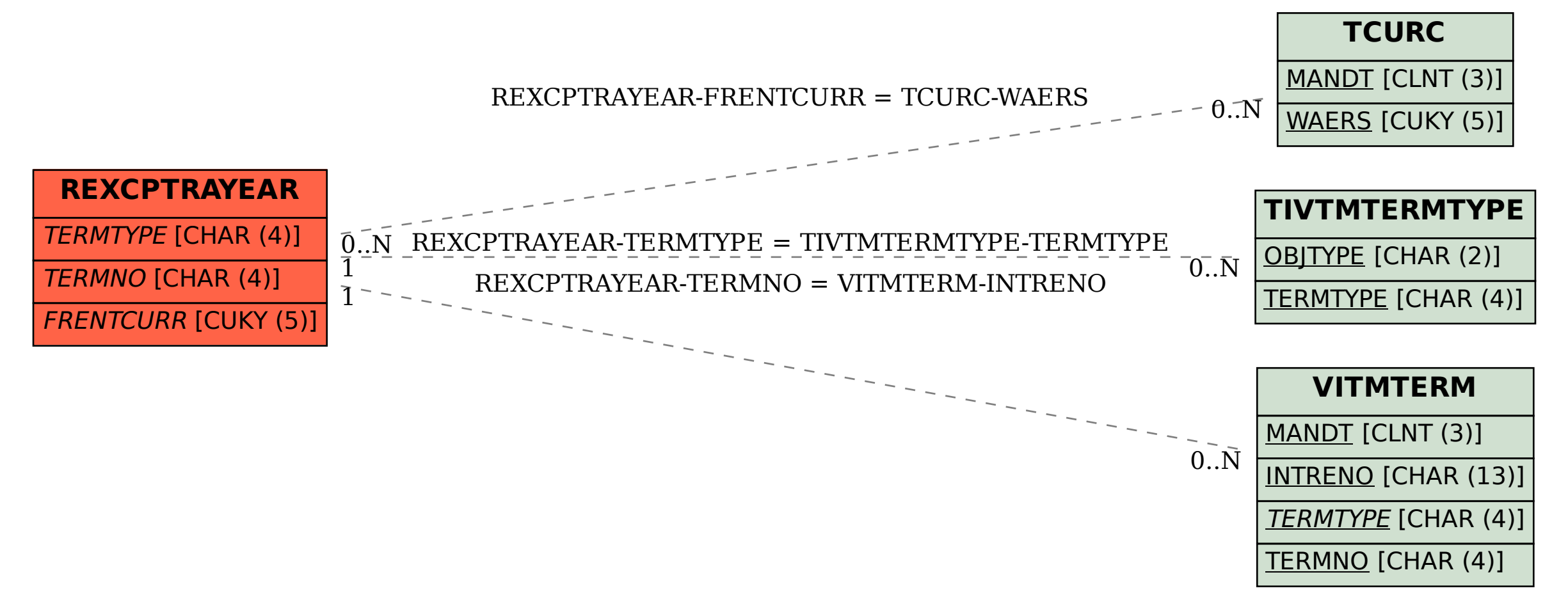